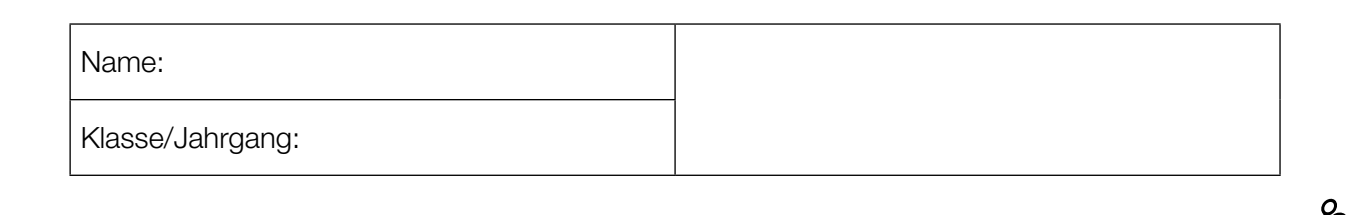

Standardisierte kompetenzorientierte schriftliche Reife- und Diplomprüfung

**BHS** 

21. September 2015

# Angewandte Mathematik

Teil A + Teil B (Cluster 8)

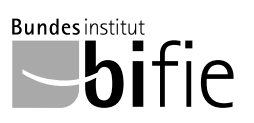

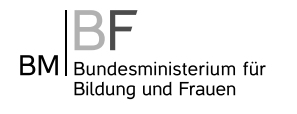

## Hinweise zur Aufgabenbearbeitung

Das vorliegende Aufgabenheft (Teil A und Teil B) enthält acht Aufgaben mit unterschiedlich vielen Teilaufgaben. Die Teilaufgaben sind unabhängig voneinander bearbeitbar. Ihnen stehen insgesamt 270 Minuten an reiner Arbeitszeit für Teil A und Teil B zur Verfügung.

Verwenden Sie für die Bearbeitung einen nicht radierbaren, blau oder schwarz schreibenden Stift.

Verwenden Sie für die Bearbeitung ausschließlich das Aufgabenheft und die Ihnen zur Verfügung gestellten Antwortblätter. Schreiben Sie Ihren Namen in das dafür vorgesehene Feld auf der ersten Seite des Aufgabenheftes und auf jedes Antwortblatt. Geben Sie bei der Beantwortung jeder Teilaufgabe deren Bezeichnung an.

In die Beurteilung wird alles einbezogen, was nicht durchgestrichen ist. Streichen Sie Notizen durch.

Die Verwendung eines durch die Schulbuchaktion approbierten Formelheftes und elektronischer Hilfsmittel (grafikfähige Taschenrechner oder andere entsprechende Technologie) ist erlaubt, sofern keine Kommunikation nach außen getragen werden kann und keine Eigendaten in die elektronischen Hilfsmittel implementiert sind. Handbücher zu den elektronischen Hilfsmitteln sind in der Original-Druckversion oder in im elektronischen Hilfsmittel integrierter Form zulässig.

Abzugeben sind das Aufgabenheft und alle von Ihnen verwendeten Antwortblätter.

Es gilt folgender Beurteilungsschlüssel:

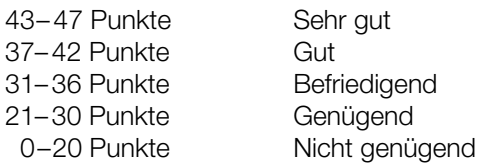

#### Handreichung für die Bearbeitung der SRDP in Angewandter Mathematik

- Jede Berechnung ist mit einem nachvollziehbaren Rechenansatz und einer nachvollziehbaren Dokumentation des Technologieeinsatzes (die verwendeten Ausgangsparameter und die verwendete Technologiefunktion müssen angegeben werden) durchzuführen.
- Selbst gewählte Variablen sind zu erklären und gegebenenfalls mit Einheiten zu benennen.
- Ergebnisse sind eindeutig hervorzuheben.
- Ergebnisse sind mit entsprechenden Einheiten anzugeben.
- Werden Diagramme und Skizzen als Lösungen erstellt, so sind die Achsen zu skalieren und zu beschriften.
- Werden geometrische Skizzen erstellt, so sind die lösungsrelevanten Teile zu beschriften.
- Vermeiden Sie frühzeitiges Runden.
- Legen Sie allfällige Computerausdrucke der Lösung mit Ihrem Namen beschriftet bei.
- Wird eine Aufgabe mehrfach gerechnet, so sind alle Lösungswege bis auf einen zu streichen.

Viel Erfolg!

#### Vergnügungspark

Ein kürzlich eröffneter Vergnügungspark ist ein beliebtes Ausflugsziel in der Region.

a) Beim Eingang zum Vergnügnungspark steht ein Torbogen. Dieser wird durch einen Teil des Graphen der Funktion mit folgender Gleichung beschrieben:

 $y = 9 - x^2$ 

*x*, *y* ... Koordinaten in Metern (m)

Dabei wird der ebene Boden durch die *x*-Achse beschrieben.

Bei einer Parade muss ein 4 Meter hoher Festwagen durch den Torbogen geschoben werden. Nach oben hin muss ein senkrechter Minimalabstand von 10 cm eingehalten werden (siehe Skizze – nicht maßstabgetreu).

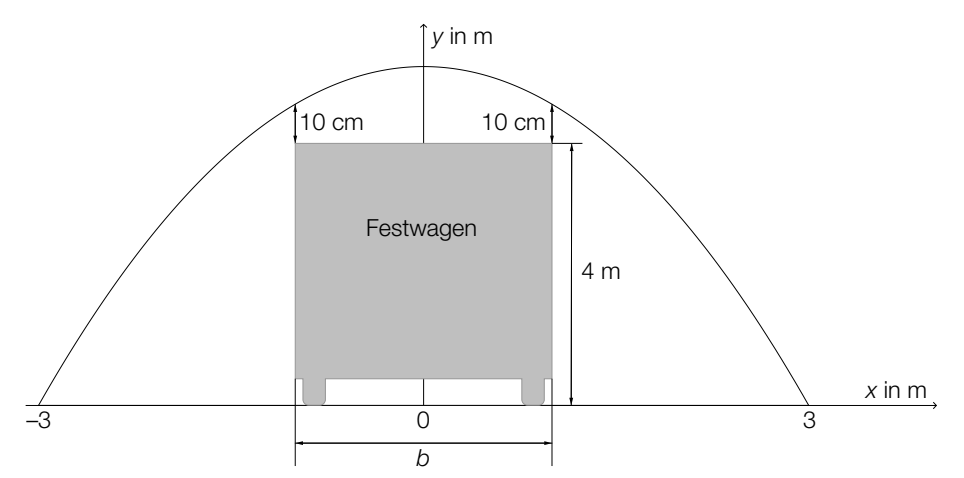

– Berechnen Sie, welche Breite *b* der Festwagen maximal haben darf. *[1 Punkt]*

Vor der Parade wird das Tor mit einer Folie verschlossen.

- Berechnen Sie den Flächeninhalt der dazu benötigten Folie. *[1 Punkt]*
- b) Eine der Hauptattraktionen ist die Hochschaubahn. Ein Teilstück kann durch die Polynomfunktion modelliert werden, deren Graph in der folgenden Abbildung zu sehen ist:

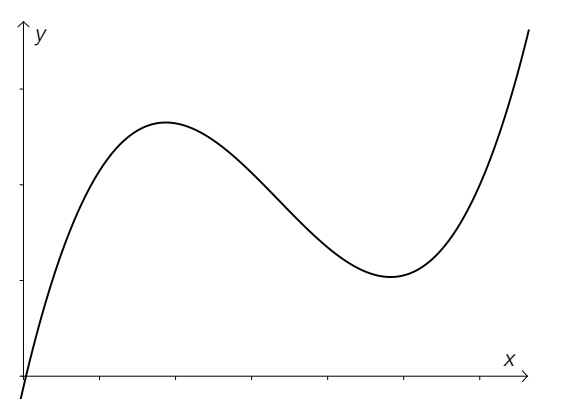

– Erklären Sie, welchen Grad diese Polynomfunktion mindestens haben muss. *[1 Punkt]*

c) Im Vergnügungspark gibt es ein Kino.

 Fiona sitzt *a* Meter von der Leinwand entfernt (Punkt *F*). Der Höhenwinkel zum unteren Ende der Leinwand (Punkt *Q*) wird mit α bezeichnet, der Höhenwinkel zum oberen Ende der Leinwand (Punkt *P*) wird mit β bezeichnet.

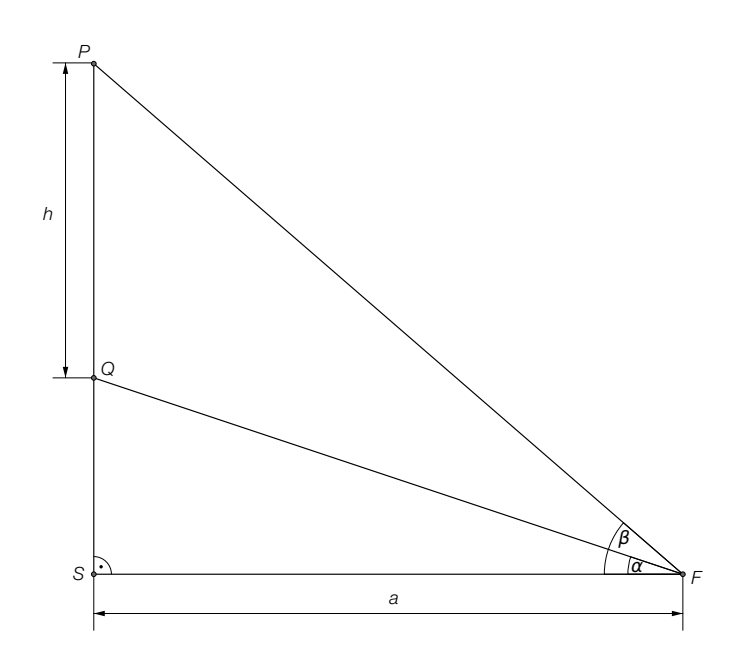

 – Erstellen Sie eine Formel für die Berechnung der Höhe *h* der Leinwand aus *a*, <sup>α</sup> und β. *[1 Punkt]*

#### Luftdruck – Höhenformel

Der Luftdruck nimmt mit zunehmender Höhe über dem Meeresspiegel (Seehöhe) ab. Der Zusammenhang kann durch Exponentialfunktionen oder näherungsweise durch lineare Funktionen beschrieben werden.

a) Ein Modell zur Beschreibung des Zusammenhangs zwischen der Höhe über dem Meeresspiegel und dem Luftdruck ist die *barometrische Höhenformel*:

 $p(h) = p_{0} \cdot e^{-\frac{h}{7991}}$ 

*h* ... Höhe über dem Meeresspiegel in Metern (m) *p*(*h*) ... Luftdruck in der Höhe *h* in Hektopascal (hPa)

- Zeigen Sie, dass  $\bm{\rho}_{_0}$  der Luftdruck auf der Höhe des Meeresspiegels ist. *[1 Punktj*
- Berechnen Sie diejenige Seehöhe, bei der der Luftdruck genau die Hälfte von  $\rho_{_0}$  beträgt. *[2 Punkte]*
- b) Ein vereinfachtes Modell des Zusammenhangs zwischen der Höhe über dem Meeresspiegel und dem Luftdruck nimmt eine konstante Abnahme des Luftdrucks um 10 hPa pro 100 Höhenmeter an. Der Luftdruck auf Höhe des Meeresspiegels beträgt rund 1013 hPa.

Verwenden Sie die folgenden Bezeichnungen:

*h* ... Höhe über dem Meeresspiegel in m *f*(*h*) ... Luftdruck in der Höhe *h* in hPa

- Stellen Sie die Gleichung der Funktion *f* auf, die diesen Zusammenhang im vereinfachten Modell beschreibt. *[1 Punkt]*
- c) Zu Beginn des Jahres 2013 wurden im Schigebiet Kaprun-Kitzsteinhorn folgende Werte für den Luftdruck gemessen:

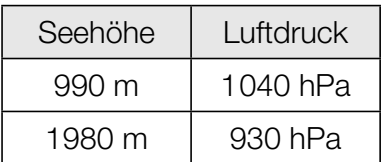

– Bestimmen Sie mithilfe eines linearen Modells aus diesen Daten den Luftdruck in einer Höhe von 1300 m über dem Meeresspiegel. *[2 Punkte]*

### Produktion von Rucksäcken

Bei der Produktion von Rucksäcken treten erfahrungsgemäß 3 verschiedene Fehlerarten unabhängig voneinander auf.

 $P($ "Nahtfehler") = 2 %

*P*("Reißverschlussdefekt") = 3 %

 $P$ ("Farbfehler") = 1 %

- a) Ein Rucksack wird zufällig ausgewählt und überprüft. Die Wahrscheinlichkeit für ein Ereignis *E* wird mit  $P(E) = 0.02 \cdot 0.97 \cdot 0.99$  berechnet.
	- Geben Sie ein Ereignis an, dessen Wahrscheinlichkeit so berechnet wird. *[1 Punkt]*
- b) Berechnen Sie die Wahrscheinlichkeit, dass ein zufällig ausgewählter Rucksack mindestens 1 dieser 3 Fehlerarten aufweist. *[1 Punkt]*
	- Erklären Sie, warum die Berechnung mittels Gegenwahrscheinlichkeit hier weniger aufwendig ist. *[1 Punkt]*
- c) Berechnen Sie die Wahrscheinlichkeit, dass in einer Zufallsstichprobe von 100 Stück weniger als 3 Rucksäcke mit Reißverschlussdefekt vorhanden sind. *[2 Punkte]*

#### **Tennis**

Im Rahmen der Nachwuchsförderung wurden die Leistungen der Teilnehmer eines Knaben-Tennisturniers genauer beobachtet.

a) Für die Auswertung der Daten der Aufschlaggeschwindigkeit der Teilnehmer wurde der nachstehende Boxplot erstellt.

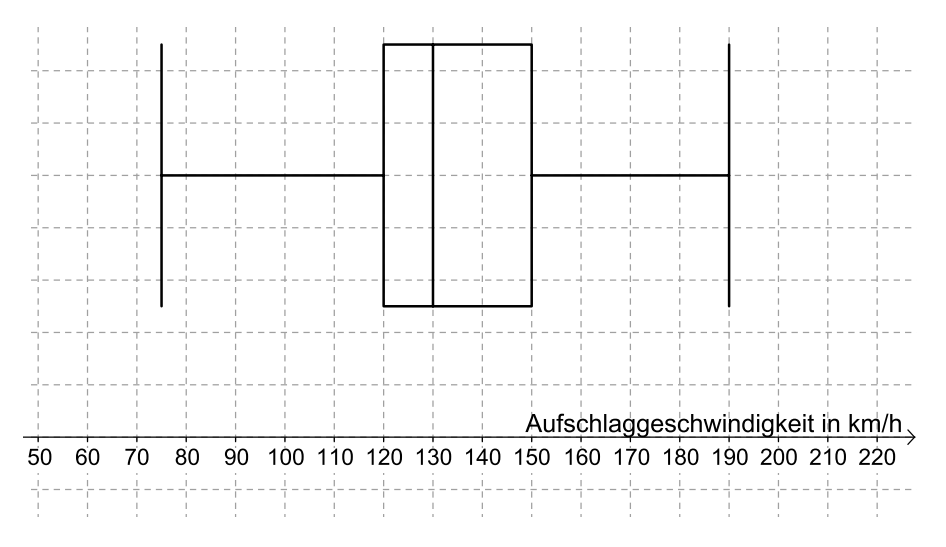

- Lesen Sie diejenige Aufschlaggeschwindigkeit ab, die von (mindestens) 25 % der Teilnehmer nicht übertroffen wurde. *[1 Punkt]*
- Lesen Sie den Quartilsabstand ab. *[1 Punkt]*
- b) Ein Spieler trifft beim Aufschlag den Ball in einer Höhe von 2,3 m im Punkt *A* genau über der Mitte der Grundlinie. Er visiert den Punkt *B* (Mitte der Aufschlaglinie) an. Um nicht ins Netz zu gehen, muss der Ball das Netz in einer Höhe von mindestens 1 Meter (über dem Boden) überqueren.

Die Flugbahn des Tennisballes beim Aufschlag kann modellhaft mittels einer Gerade beschrieben werden.

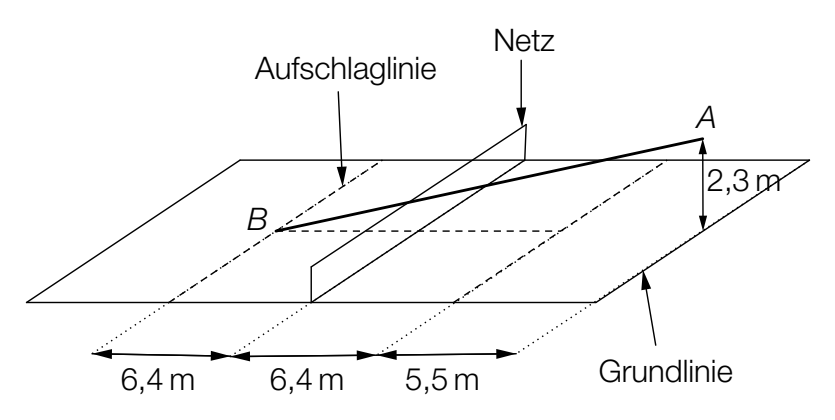

– Überprüfen Sie nachweislich, ob der Ball bei diesem Aufschlag über das Netz geht. *[1 Punkt]*

c) Mithilfe einer Videoanalyse wird ein Grundlinienschlag modelliert. Die Flugbahn zwischen dem Abschlagpunkt und dem Punkt, in dem der Ball auf dem Boden aufkommt, kann durch die Funktion *f* beschrieben werden:

$$
f(x) = -\frac{1}{50} \cdot x^2 + \frac{2}{5} \cdot x + \frac{21}{50} \text{ mit } x \ge 0
$$

*x* ... horizontale Entfernung zum Abschlagpunkt in Metern (m)

*f*(*x*) ... Höhe des Balles über dem Boden in m

- Berechnen Sie den Steigungswinkel im Abschlagpunkt. *[1 Punkt]*
- Interpretieren Sie die Bedeutung der obigen Zahl <sup>21</sup> 50 für die Flugbahn. *[1 Punkt]*

#### Leistung einer Solaranlage

a) Die Leistung einer Solaranlage lässt sich näherungsweise mithilfe der Funktion *P* beschreiben:

$$
P(t) = \frac{7}{648} \cdot t^4 - \frac{7}{27} \cdot t^3 + a \cdot t^2 \text{ mit } 0 \le t \le 12
$$

*t* ... Zeit in Stunden (h), wobei *t* = 0 der Uhrzeit 7 Uhr entspricht *P*(*t*) ... Leistung zur Zeit *t* in Kilowatt (kW)

Die Leistung ist um 13 Uhr am höchsten.

– Berechnen Sie den Koeffizienten *a*. *[2 Punkte]*

b) Eine andere Solaranlage wird an einem bestimmten Tag von 7 Uhr bis 19 Uhr betrieben und ihre Leistung durch die Funktion *P* beschrieben, wobei gilt:

*P*(*t*) = 0,007 ⋅ *t*<sup>4</sup> − 0,165 ⋅ *t*<sup>3</sup> + 0,972 ⋅ *t*<sup>2</sup> + 1,221 mit 0 ≤ *t* ≤ 12

*t* ... Zeit in Stunden (h), wobei *t* = 0 der Uhrzeit 7 Uhr entspricht *P*(*t*) ... Leistung der Solaranlage zur Zeit *t* in kW

Die in einem Zeitintervall von der Solaranlage gelieferte Energie wird mithilfe des Integrals der Leistung in diesem Zeitintervall berechnet.

- Berechnen Sie die an diesem Tag von der Solaranlage gelieferte Energie. *[1 Punkt]*
- c) Begründen Sie mithilfe der Differenzialrechnung, warum eine Polynomfunktion 3. Grades genau 1 Wendestelle hat. *[1 Punkt]*

## Aufgabe 6 (Teil B)

#### Leihwagen

Ein Leihwagen-Unternehmen hat in seinem Fuhrpark 2 Modelle. Modell 1 ist mit einer Wahrscheinlichkeit von 0,62 verliehen, Modell 2 mit einer Wahrscheinlichkeit von 0,4. Die Wahrscheinlichkeit, dass beide Modelle gleichzeitig verliehen sind, beträgt 0,35.

*A* bezeichnet das Ereignis, dass Modell 1 verliehen ist, und *B* bezeichnet das Ereignis, dass Modell 2 verliehen ist.

- a) Berechnen Sie die Wahrscheinlichkeit, dass mindestens 1 Modell nicht verliehen ist. *[1 Punkt]*
- b) Übertragen Sie die Wahrscheinlichkeiten der Angabe in die entsprechenden Felder der unten stehenden Vierfeldertafel. *[1 Punkt]*
	- Ermitteln Sie die Wahrscheinlichkeiten in den restlichen Feldern und tragen Sie diese ein. *[1 Punkt]*

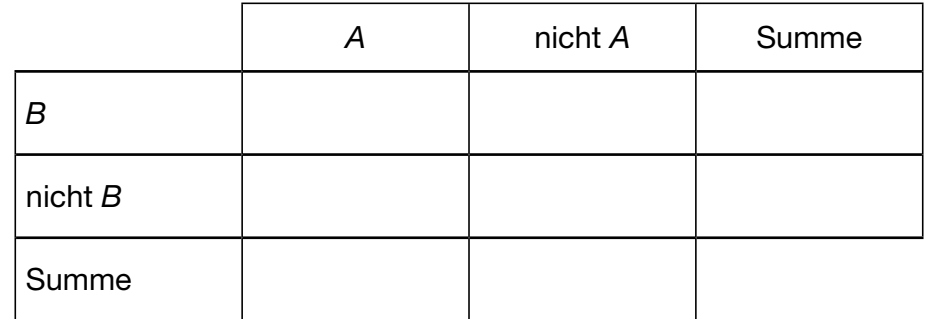

- Bestimmen Sie die Wahrscheinlichkeit, dass genau einer der beiden Leihwagen verliehen ist. *[1 Punkt]*
- c) Zeigen Sie, dass die beiden Ereignisse *A* und *B* nicht unabhängig voneinander sind. *[1 Punkt]*
	- Beschreiben Sie in Worten, welches Ereignis durch die Wahrscheinlichkeit

$$
\frac{P(A \cap B)}{P(B)} = \frac{0.35}{0.4} = 0.875
$$

bestimmt wird. *[1 Punkt]*

- d) Der Treibstoffverbrauch von Modell 1 ist annähernd normalverteilt mit dem Erwartungswert  $\mu$  = 6,9 Liter pro 100 km. Mit einer Wahrscheinlichkeit von 90 % liegt dieser Treibstoffverbrauch im Intervall [5,6; 8,2].
	- Ermitteln Sie die Standardabweichung dieser Normalverteilung. *[1 Punkt]*
	- Zeichnen Sie den Graphen der Dichtefunktion dieser Normalverteilung in die unten stehende Abbildung ein. Berücksichtigen Sie dabei den Erwartungswert und die Standardabweichung. *[1 Punkt]*

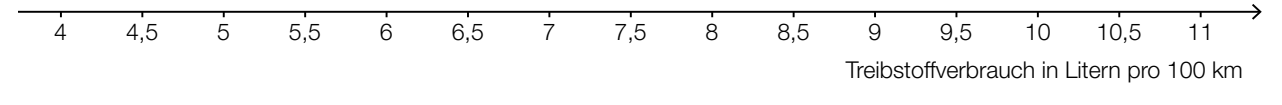

– Beschreiben Sie, wie sich eine kleinere Standardabweichung auf den Graphen der Dichtefunktion auswirken würde. *[1 Punkt]* 

## Aufgabe 7 (Teil B)

#### Kosten

Kostenfunktionen geben den Zusammenhang zwischen der produzierten Menge und den dazugehörigen Gesamtproduktionskosten an.

- a) Von einer kubischen Kostenfunktion *K* mit  $K(x) = ax^3 + bx^2 + cx + d$  kennt man folgende Eigenschaften:
	- (1) Die Fixkosten betragen 4 GE.
	- (2) Bei einer Produktionsmenge von 10 ME betragen die Gesamtkosten 2124 GE.
	- (3) Das Betriebsoptimum liegt bei 2 ME.
	- (4) Die langfristige Preisuntergrenze beträgt 14 GE/ME.
	- Stellen Sie ein Gleichungssystem zur Ermittlung dieser Kostenfunktion auf. *[3 Punkte]*
- b) Die nachstehende Abbildung zeigt den Graphen einer anderen Kostenfunktion und die Tangente an diesen Graphen durch den Koordinatenursprung.

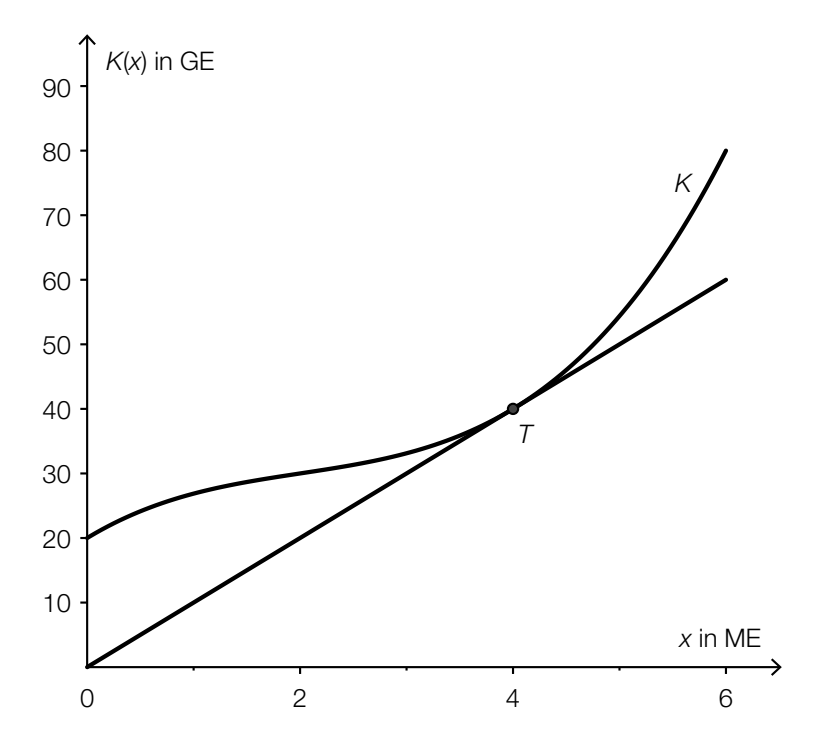

- Interpretieren Sie die Bedeutung der *x*-Koordinate des Berührpunktes *T* und der Steigung dieser Tangente im Sachzusammenhang. *[1 Punkt]*
- c) Gegeben ist die Kostenfunktion *K* mit  $K(x) = 0, 1x^3 0, 6x^2 + 5x + 10$  für eine produzierte Menge von  $0 \le x \le 6$  ME.
	- Berechnen Sie die Kostenkehre. *[1 Punkt]*
	- Geben Sie diejenigen Bereiche an, in denen der Kostenverlauf degressiv bzw. progressiv ist. *[1 Punkt]*

d) – Begründen Sie, warum der Funktionsgraph in der nachstehenden Abbildung keine Grenzkostenfunktion einer ertragsgesetzlichen Kostenfunktion beschreiben kann. *[1 Punkt]*

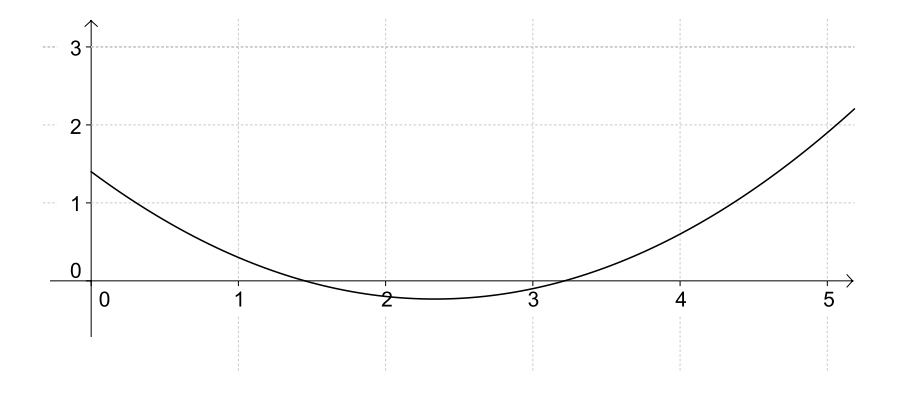

## Aufgabe 8 (Teil B)

#### Produktionserweiterung

Ein Industriebetrieb erwägt die Erweiterung seiner Produktpalette.

a) Die Produktion des neuen Produktes erfordert Umbauarbeiten. Wegen einer neuen Zufahrtsstraße wird von der unten dargestellten Fläche ein dreieckiger Abschnitt abgetrennt.

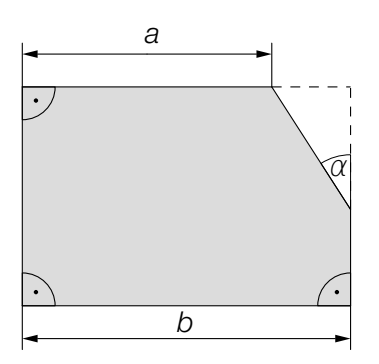

Die Größen *a*, *b* und α sind bekannt.

- Erstellen Sie eine Formel zur Berechnung des Inhalts dieser dreieckigen Fläche aus den gegebenen Größen. *[1 Punkt]*
- b) Für eine neue Produktionshalle wird ein Kredit benötigt. Die ersten 5 Jahre garantiert die Bank einen fixen Jahreszinssatz *i*, für die restliche Laufzeit wird ein Jahreszinssatz *i'* angenommen. Die nachstehende Tabelle zeigt einen Auszug aus dem Tilgungsplan der Annuitätenschuld.

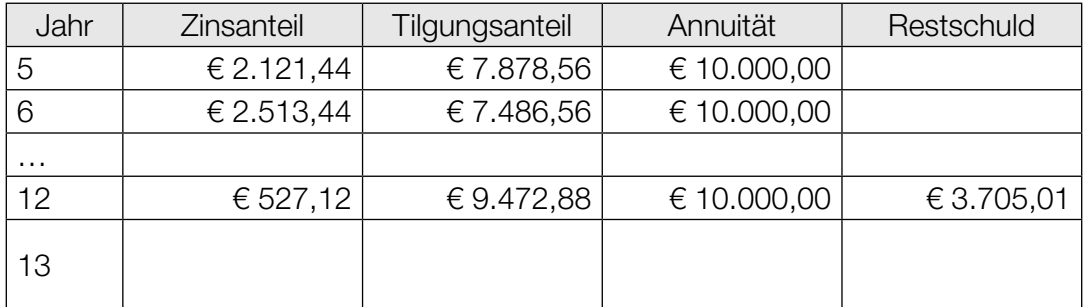

 – Beschreiben Sie, wie man aus dem Tilgungsplan ablesen kann, dass der Zinssatz *i*′ größer als *i* ist. *[1 Punkt]*

 – Berechnen Sie die Zeile für das Jahr 13 des Tilgungsplans, wenn man davon ausgeht, dass die Schuld am Ende dieses Jahres vollständig getilgt wird. *[2 Punkte]*

c) Für den Verkauf des neuen Produktes ist der Graph der Preisfunktion des Angebots  $p_A$  in der nachstehenden Abbildung dargestellt.

Man hofft, das Produkt zu einem Marktgleichgewichtspreis von 30 GE/ME verkaufen zu können.

Es wird angenommen, dass die Preisfunktion der Nachfrage  $p_N$  linear ist und nicht mehr als 5 ME abgesetzt werden können.

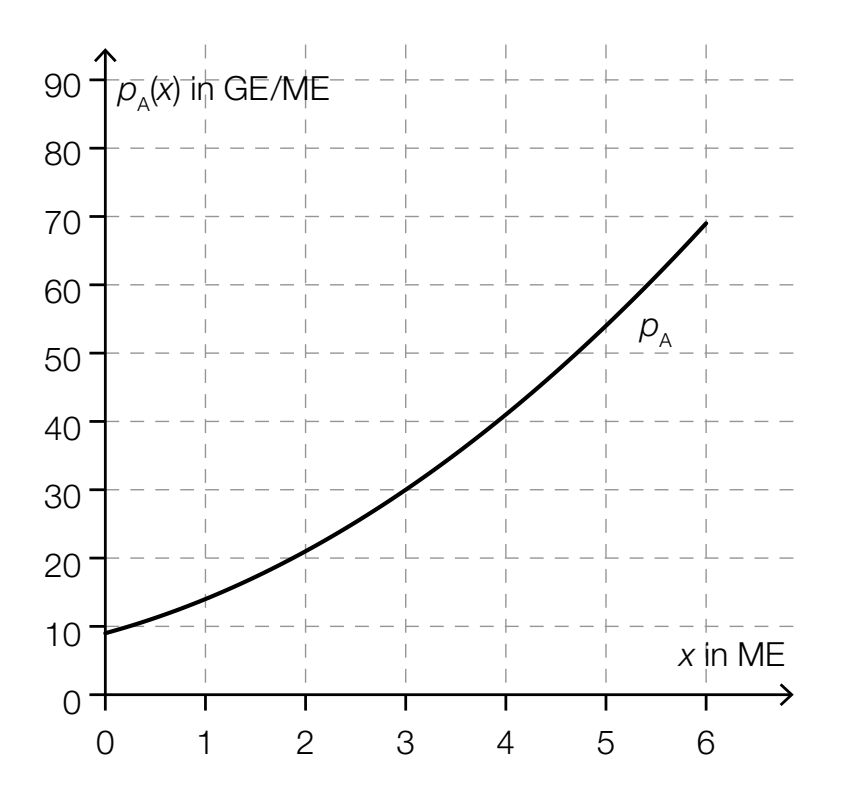

- Zeichnen Sie den Graphen der Preisfunktion der Nachfrage  $p_N$  für dieses Produkt in die gegebene Abbildung ein. *[1 Punkt]*
- Stellen Sie die Funktionsgleichung von  $p_N$  auf. *[1 Punkt]*

Die Punktelastizität der Nachfrage bezüglich des Preises beim Marktgleichgewichtspreis beträgt  $\varepsilon = -\frac{2}{3}$ .

– Interpretieren Sie diesen Wert im Sachzusammenhang. *[1 Punkt]*